УДК 691.3

## **МАТЕМАТИЧЕСКОЕ И ИМИТАЦИОННОЕ МОДЕЛИРОВАНИЕ ПРОЦЕССА ТРАНСПОРТИРОВАНИЯ И ДОЗИРОВАНИЯ ШЛАМА**

## **MATHEMATICAL MODELING AND SIMULATION DURING TRANSPORTATION AND DISPENSING SLUDGE**

## **С.В. Андрущак, П.В. Беседин S.V. Andruschak, P.V. Besedin**

*Белгородский государственный технологический университет им. В.Г. Шухова, Россия, 308012, Белгород, ул. Костюкова, д. 46*

> *Belgorod state technological university after V.G. Shukhov, 56 Kostikova St, Belgorod, 308012. Russia*

*E-mail: [pvbesedin@ yandex.ru,](mailto:pvbesedin@yandex.ru) [sergey.andruschak@outlook.com](mailto:sergey.andruschak@outlook.com)*

*Аннот ация.* В работе рассматривается методика получения модели системы транспортирования и дозирования шлама в цементную печь, а также конструктивные модификации в схему шламового питателя. Основной задачей разработанной модели является исследование снижения энергозатрат в процессе транспортирования шлама за счет уменьшения количества перекачиваемой сырьевой смеси, а также стабилизации подачи шлама в печь для улучшения качества обжига клинкера. В результате работы проведено моделирование и исследование переходных процессов гидродинамической системы в среде Matlab Simulink. Представленную модель можно применить для проектирования и моделирования системы управления дозированием шлама в цементную печь.

*Resum e*. In this paper the method of obtaining the model transport system and dosing of sludge in the cement kiln, as well as structural modifications to slurry feeder circuit. The main objective of the developed model is to study the reduction of energy consumption in the transportation of sludge by reducing the number of pumped raw mixture, as well as stabilizing the sludge feed to the furnace to improve the quality of clinker burning. As a result of the work conducted modeling and research of transient hydrodynamic system in the environment of Matlab Simulink. The presented model can be applied to the design and modeling of sludge dosing control system in the cement kiln.

*Ключевые слова*: транспортирование шлама, дозирование шлама, гидродинамическая модель, трубопровод.

*Keyw ords:* transportation of sludge, slurry metering, hydrodynamic model, the pipeline.

**Введение**. Технологический процесс транспортирования готового сырьевого шлама из шламового бассейна в цементную печь является важным направлением энергосбережения в процессе производства цемента [Беседин и др., 2011]. В реальном производстве в технологическом процессе дозирования шлама участвует буферный накопитель шлама, в который, как правило, транспортируется избыточное количество шлама от 15 до 50 процентов из общего его количества, при этом излишний шлам возвращается в шламовый бассейн. Объем избыточного шлама также зависит от числа печей, в которые он подается из накопителя [Бернштейн, 1965]. По технологическим причинам некоторые печи могут не работать, а тем не менее общее количество шлама подается из расчета на все печи. При этом, предварительно шлам из шламового бассейна подается в накопительные емкости, а затем уже распределяется по печам, а из накопительной емкости избыточный шлам возвращается в шламовый бассейн. В этой связи возникает задача увеличения эффективности подачи шлама в цементные печи [Классен, 2004].

Неравномерная подача шлама во вращающуюся печь при мокром способе производства может привести к ухудшению качества обжига клинкера, а иногда и к аварийным режимам работы агрегата [Беседин и др., 2004].

**Целью исследования** является разработка имитационной модели гидродинамической системы транспортирования шлама для проектирования системы автоматизированного управления шламовым питателем, что в свою очередь повысит качество управления технологическим процессом, и как следствие этого снизит энергозатраты на перекачивание шлама, а также увеличит эффективность производства.

Для снижения неоправданных энергозатрат из-за нестабильности дозирования шлама в печь целесообразно использовать предлагаемую схему стабилизации подачи (Рис. 1), а также контролировать перекачку избыточного шлама, которая обеспечивает постоянный уровень в накопителе шлама. Основным преимуществом предлагаемой схемы является то, что ее внедрение не требует существенного изменения механических компонентов системы.

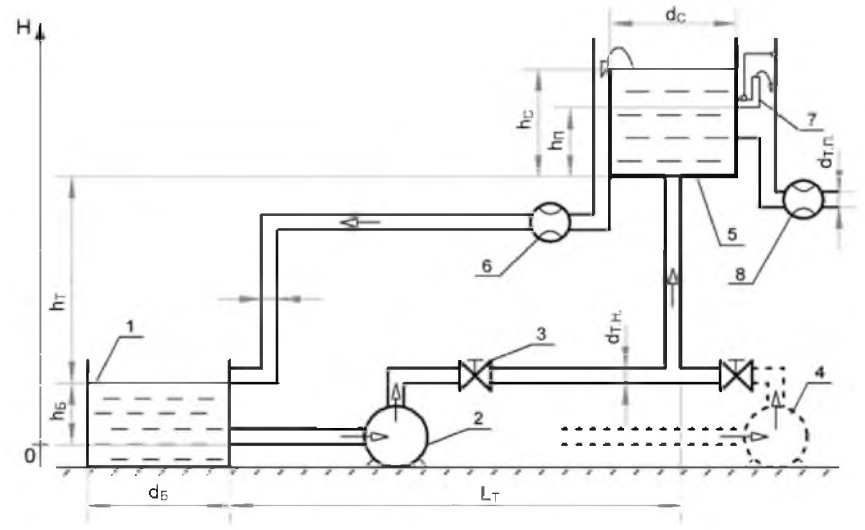

Рис. 1. Схема шламового питателя Fig. 1. Driving slurry feeder

Конструктивно система транспортировки шлама состоит из двух емкостей, соединенных между собой системой трубопроводов и набором технических средств автоматизации (датчики, исполнительные механизмы) [Поносова и др., 2014]. Первой емкостью является шламовый бассейн 1, а второй - накопитель шлама 5. Движение жидкости из первой емкости по трубопроводу во вторую осуществляется за счет перепада уровней энергии в начале трубопровода и в конце, который создается в результате работы шламового центробежного насоса 2. В рассматриваемой схеме в напорном патрубке установлен вентиль 3 для учета его влияния на движение жидкости по трубопроводу при моделировании. Технологически данный вентиль необходим для закрытия патрубка насоса при включении насоса дублера 4, например, в случае его поломки.

Из стабилизирующей емкости шлам поступает в цементную печь через управляемое колено 7, на выходном патрубке которого установлен расходомер 8. Поддержание постоянного уровня в накопителе позволяет стабилизировать расход шлама через выходной патрубок за счет постоянного давления в нем столба жидкости, что обеспечивается избыточным наполнением емкости до патрубка обратного возврата шлама. Однако, для снижения избыточного расхода шлама на патрубке возврата установлен расходомер 6, который формирует обратную связь для регулятора частоты вращения насоса, тем самым контролируя минимальный заданный расход. Движение жидкости при возврате шлама в шламовый бассейн происходит самотеком. Для решения этой задачи в рассматриваемый контур управления достаточно установить ПИД регулятор.

Рассматриваемая структура шламового питателя с патрубком обратного возврата шлама в настоящее время распространена на цементных заводах мокрого производства России, но на них не предусмотрено управление подачей насоса, вследствие чего избыточно расходуется электроэнергия на перекачивание шлама.

Стоит отметить, что поддержание постоянного уровня в стабилизирующей емкости без обратного возврата шлама затруднительно из-за возможных флуктуаций насоса [Некрасов и др. 1976]. Однако способ реализации схемы шламового питателя возможен без обратного возврата шлама, но для этого стабилизирующая емкость должна иметь объем на порядок больше, чем номинальный объемный расход, создаваемый насосом. Так как на цементных заводах в настоящее время применяется схема с обратным возвратом шлама и небольшим объемом емкости, то для исследования выбрана представленная схема.

Для гидродинамического расчета системы трубопроводов получим математические модели отдельных элементов, собрав которые в единую систему получим имитационную модель.

Шламовый бассейн является цилиндрической емкостью переменного уровня с одним входным и одним выходным патрубком, в котором жидкость находится под атмосферным НАУЧНЫЕ ВЕДОМОСТИ

давлением. При движении шлама возможны потери давления в соединительных трубах с емкостью, т.е. возникают местные сопротивления при внезапном сужении потока.

Давление в каждом соединительном патрубке с емкостью вычисляется с помощью следующего уравнения [Закгейм, 1982]:

$$
p = p_{\mu} - p_{\mu\alpha} + p_{\mu\alpha}, \tag{1}
$$

где  $p_{up}$  – давление столба жидкости на уровне патрубка,  $p_{nom}$  – потеря давления в патрубке,  $p_{em}$  – давление в емкости (так как шламовый бассейн является открытой емкостью, то  $p_{en} = 0$ ). Давление столба жидкости на уровне выходного патрубка:

$$
p_{y p, \text{max}} = g \cdot \rho \cdot \vec{h}, \tag{2}
$$

где  $g$  – ускорение свободного падения,  $\rho$  – плотность жидкости,  $h$  – высота уровня жидкости над выходным патрубком, которая может изменяться.

Принимая, что входной патрубок находится выше выходного, тогда давление столба жидкости на уровне входного патрубка:

$$
\sigma_{y_{\mathcal{P}},\text{ex}} = g \cdot \rho \cdot (h - h_{\mathbb{F}}),\tag{3}
$$

где  $h<sub>E</sub>$  – высота между входным и выходным патрубками. В общем случае уравнение объемного расхода шлама через каждый из патрубков имеет вид:

$$
q = \sqrt{\frac{1}{K}} \cdot S \cdot \sqrt{\frac{2}{\rho}} \cdot \frac{p_{\text{nom}}}{(p_{\text{nom}}^2 + p_{\text{sym}}^2)^{1/4}},
$$
 (4)

где  $K$  – коэффициент потери давления при движении жидкости в патрубок и из него;  $S$  – площадь поперечного сечения трубы;  $\rho$  - плотность жидкости;  $p_{\kappa p u m}$  - критическое давление, при котором режим потока жидкости переходит из ламинарного в турбулентный, которое можно вычислить следующим образом:

$$
p_{\text{symm}} = K \frac{2}{\rho} \left( \frac{\text{Re}_{\text{symm}} \cdot \nu}{d} \right)^2, \tag{5}
$$

где  $d$  – диаметр трубы,  $v$  – скорость движения жидкости,  $Re_{xnum}$  – критическое число Рейнольдса примем равным 15.

Для исследования динамики системы объем находящейся в емкости жидкости должен зависеть от времени, тогда:

$$
V(t) = V_0 + (q_{\alpha} - q_{\delta\alpha}) \cdot t,\tag{6}
$$

где  $V_o$  – объем жидкости в начальный момент времени,  $q_{ex}$  – объемный расход на входе в емкость,  $q_{\text{btx}}$  – объемный расход на выходе из емкости,  $t$  –время.

Уравнения, рассмотренные для шламового бассейна, также распространяются на стабилизирующую емкость.

Рассмотрим описание следующего элемента гидравлической системы - центробежного насоса. Как известно, основной характеристикой насоса является его напорная характеристика, т.е. зависимость напора насоса от его подачи Н-О (Р-О), а также зависимость мощности на валу насоса от его подачи N-Q. Обе характеристики рассматриваются при заданной угловой скорости насоса и при заданной плотности жидкости.

Для реализации математической модели насоса достаточно аппроксимировать полиномом заводские характеристики конкретного насоса.

Для расчета, нагнетаемого насосом давления при частоте вращения, отличной от заданной, необходимо применить законы подобия:

$$
p = p_0 \cdot \left(\frac{\omega}{\omega_0}\right)^2 \cdot \frac{\rho}{\rho_0},\tag{7}
$$

где  $p_o$  – заданное в характеристике P-Q давление,  $p_o$  – плотность, для которой задана характеристика Р-Q,  $\omega_0$  – частота вращения насоса, для которой задана характеристика Р-Q.

Объемный расход насоса можно вычислить из следующего выражения подобия:

$$
q = q_0 \frac{\omega}{\omega_0}.
$$
 (8)

Аналогично нагнетаемому давлению, мощность на валу насоса вычисляется следующим образом:

$$
N = N_0 \cdot \left(\frac{\omega}{\omega_0}\right)^3 \cdot \frac{\rho}{\rho_0}.\tag{9}
$$

При моделировании движения шлама по трубопроводу необходимо учитывать потери напора при движении жидкости по всей длине трубопровода, оказываемые сопротивлением трения и местными сопротивлениями, такими как колена и внезапные сужения и расширения труб [Касаткин, 1971].

В разрабатываемой модели уравнение для определения общей потери давления на напорном участке трубопровода может быть представлено в виде:

$$
p_{\scriptscriptstyle H} = p_{\scriptscriptstyle B} + 2 \cdot p_{\scriptscriptstyle K} + p_{\scriptscriptstyle TP},\tag{10}
$$

где *рв* - потеря напора в вентиле, *рк* - потеря напора в колене, *ртр* - потеря напора на трение по всей длине трубопровода.

Потери давления в колене трубы вычисляются на основе коэффициента потерь давления, который обычно предоставляется в каталогах, паспортах или гидравлических учебниках.

Уравнение потери давления при движении шлама через колено трубопровода имеет вид:

$$
p_{\kappa} = K_{\kappa} \cdot \frac{\rho}{2S^2} q \cdot |q|,\tag{11}
$$

где *K* - справочный коэффициент потери давления, который примем равным 1,1.

Рассмотрим модель трубы постоянного сечения, по которой перемещается жидкость. При этом не будем учитывать сжимаемость и инерцию жидкости, поэтому моделирование гидроудара также не рассматривается. Конечные эффекты также не принимаются во внимание, предполагая, что поток полностью развит по всей длине трубы.

Так как стабилизирующая емкость расположена выше уровня шлам бассейна, то в модели трубопровода необходимо учесть давление столба жидкости в трубопроводе.

Потери давления трения вычисляются из уравнения Дарси, в котором потери пропорциональны коэффициенту местных сопротивлений и скорости течения жидкости:

$$
p_{\scriptscriptstyle TP} = \xi \frac{v^2}{2g},\tag{12}
$$

где  $\xi$  - коэффициент местного сопротивления,  $v$  - средняя скорость течения жидкости,  $g$  ускорение свободного падения.

Коэффициент трения при переходе от ламинарного к турбулентному режиму определяется при помощи линейной интерполяции между крайними точками режимов. Коэффициент трения в турбулентном режиме определяется с помощью метода Хааланда [Романков и др., 1982].

В результате этих допущений, потери давления вдоль трубы в результате трения и давления столба жидкости в трубе можно описать с помощью следующего уравнения:

$$
p_{\scriptscriptstyle IP} = f \frac{(L + L_{\scriptscriptstyle \mu,c.})}{d} \cdot \frac{\rho}{2S^2} q \cdot |q| + \rho \cdot g(h_{\scriptscriptstyle \text{max}} - h_{\scriptscriptstyle \text{ax}}), \tag{13}
$$

где  $L$  - геометрическая длина трубы,  $L_{M,c.}$  - совокупная длина местных сопротивлений,  $d$  гидравлический диаметр трубы,  $\rho$  - плотность жидкости,  $S$  - площадь поперечного сечения трубы,  $q$  – объемный расход жидкости,  $q$  – ускорение свободного падения,  $h_{\text{max}}$  – уровень расположения конца трубы, *hex* - уровень расположения начала трубы.

Коэффициент *f* вычисляется из уравнений в зависимости от значения критерия Рейнольдса:

Ĭ

$$
f = \begin{cases} K / \text{Re}, & \text{Re} \leq \text{Re}_x; \\ f_{\pi} + \frac{f_{\tau} - f_{\pi}}{\text{Re}_{\tau} - \text{Re}_{\pi}} (\text{Re} - \text{Re}_{\pi}), & \text{Re}_{\pi} < \text{Re} < \text{Re}_{\tau}; \\ \frac{1}{\left(18 \cdot \log_{10} \left(\frac{6.9}{\text{Re}} + \left(\frac{r/d}{3.7}\right)^{1.11}\right)\right)^2}, & \text{Re} \geq \text{Re}_{\tau}, \end{cases} \tag{14}
$$

где *K* - коэффициент, характеризующий форму трубы, *r* - высота шероховатостей на внутренней поверхности трубы,  $f_{\pi}$  - коэффициент трения ламинарной границы,  $f_{\tau}$  - коэффициент трения турбулентной границы, *Яел* - максимальное число Рейнольдса для ламинарного потока, *ReT* минимальное число Рейнольдса для турбулентного потока, *Re* - число Рейнольдса:

$$
\text{Re} = \frac{q \cdot d}{S \cdot \nu},\tag{15}
$$

где *v* - кинематическая вязкость.

Далее рассмотрим математическое описание вентиля, установленного на нагнетательном патрубке насоса. Данный вентиль представляет собой шаровой кран с конической посадкой. Кран характеризуется диаметром шара, углом конуса и диаметром отверстия. Скорость потока через клапан пропорциональна перемещению шаровой части и перепаду давления.

Объемный расход через вентиль определяется из следующего уравнения:

НАУЧНЫЕ ВЕДОМОСТИ

$$
q_{B} = K_{B} \cdot S(h) \cdot \sqrt{\frac{2}{\rho}} \cdot \frac{p_{B}}{(p_{B}^{2} + p_{\text{sym}}^{2})^{1/4}},
$$
\n(16)

где  $p_B$  – перепад давления при движении жидкости через вентиль,  $K$  – коэффициент разряжения потока,  $S(h)$  – мгновенная площадь проходного отверстия, зависящая от степени открытия задвижки h:  $\epsilon$  -  $\epsilon$ 

$$
S(h) = \begin{cases} S_{\gamma}, & h \le 0; \\ \pi \cdot \cos \frac{\theta}{2} \cdot \sin \frac{\theta}{2} \cdot h(D + \sin \frac{\theta}{2} \cdot h), & 0 < h < h_{\text{max}}; \\ S_{\phi} + S_{\gamma}, & h \ge h_{\text{max}}, \end{cases}
$$
(17)

где D – диаметр шара,  $\theta$  – угол конуса посадки,  $S_3$  – площадь утечки при закрытом клапане,  $S_0$  – площадь сечения вентиля при полном открытии:

$$
S_o = \frac{\pi \cdot d_o}{4},\tag{18}
$$

где  $d_o$  – диаметр отверстия вентиля.

Критическое давление, при котором режим потока жидкости через вентиль переходит из ламинарного в турбулентный, можно вычислить следующим образом:

$$
p_{\text{symm}} = \frac{2}{\rho} \left( \frac{\text{Re}_{\text{symm}} \cdot \nu}{K \cdot d_K} \right)^2, \tag{19}
$$

где  $d_k$  – мгновенный гидравлический диаметр клапана:

$$
d_{\kappa} = \sqrt{\frac{4 \cdot S(h)}{\pi}}.
$$
 (20)

Определим параметры элементов разрабатываемой модели.

Моделируемой жидкостью является сырьевой шлам, который является бингамовской жидкостью со следующими средними характеристиками:

- Плотность:  $\rho$ =1600 кг/м<sup>3</sup>;

– Динамическая вязкость:  $\eta = 0,1 \Pi a \cdot c$ ;

- Кинематическая вязкость:  $v = \eta / \rho = 6.25 \cdot 10^{-5}$ .

Далее определим геометрические размеры на схеме шламового питателя (Рис. 1).

Диаметр шламового бассейна  $d_E = 20$  м, а высота от всасывающего патрубка до возвратного патрубка  $h<sub>b</sub>=5$  м.

Горизонтальная длина напорного и возвратного трубопроводов  $L_T$ =70 м, а высота от уровня шлама в бассейне до стабилизирующей емкости  $h_T = 30$  м. В итоге, суммарная длина трубопровода в одном направлении составляет 100 м.

Диаметр стабилизирующей емкости  $d<sub>C</sub>=1.59$  м, высота шлама и высота возвратного патрубка соответственно  $h_c = 2$  м от дна емкости, а также высота патрубка, ведущего в печь от дна емкости  $h_{II} = 1.5 M$ .

Рассмотрим получение модели насоса основываясь на его напорной характеристике, которая, как правило, приводится заводами производителями.

Выберем горизонтальный шламовый центробежный насос 6Ш8-2 (ГШН-150/30) с рабочим колесом одностороннего входа, с осевым подводом жидкости, а также с приводом от асинхронного электродвигателя. Данный насос предназначен для перекачивания абразивных гидросмесей (глинистых и гравийных растворов, смеси воды с песком, рудой и др.) плотностью до 2500 кг/м<sup>3</sup> при температуре от +5  $C^{\circ}$  до +55  $C^{\circ}$ .

Максимальный объемный расход, который может обеспечить приведенный насос при высоте напора 30 м, а также частоте вращения 1500 об/мин, составляет 200 м<sup>3</sup>/ч (Рис. 2). При этом, учитывая, что максимальный расход шлама в печь составляет 60 м<sup>3</sup>/ч, рассматриваемый насос способен снабжать подачей шлама три печи одновременно.

Определим диаметры трубопроводов разрабатываемой модели для следующих участков: напорный от шламового бассейна в накопитель шлама, возвратный из накопителя шлама в шламовый бассейн, а также патрубок от накопителя шлама в печь.

При заданной производительности внутренний диаметр трубопровода может быть вычислен из уравнения расхода:

$$
d = \sqrt{\frac{4 \cdot q}{\pi \cdot \omega}},\tag{21}
$$

где  $q$  – объемный расход жидкости,  $\omega$  – средняя скорость жидкости.

Основным элементом на напорном участке является насос, который способен обеспечишь максимальный расход шлама 0,055 *м?/с.* Скорость движения вязких капельных жидкостей не должна превышать 1 *м/с,* тогда:

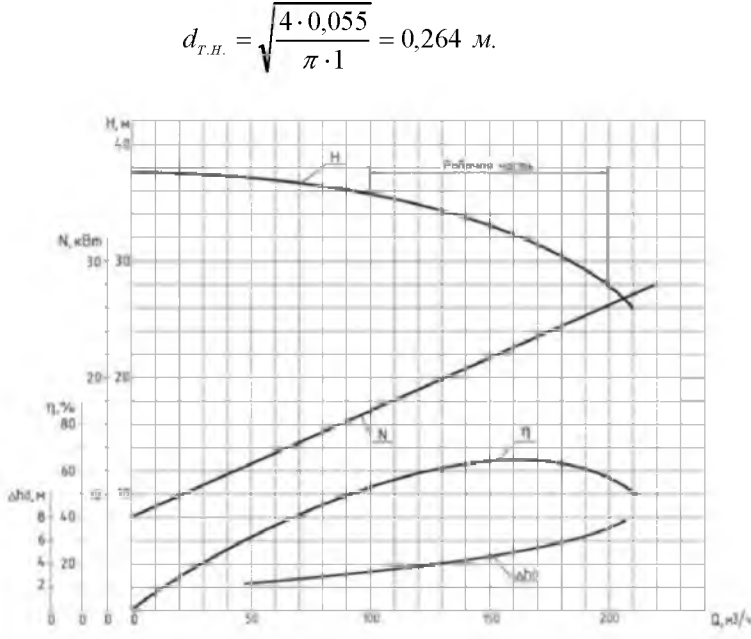

Рис. 2. Технические характеристики моделируемого шламового насоса 6Ш8-2 Fig. 2. Technical characteristics of the simulated slurry pump 6SH8-2

Ближайший диаметр стандартной стальной трубы по ГОСТ 10704-91 к 0,264 м составляет 0,273 м.

Предельный расход шлама в печь имеет значение 0,016 *м?/с,* а скорость движения шлама самотеком примем 0,8 *м/с*, тогда внутренний диаметр:

$$
d_{\tau,\pi} = \sqrt{\frac{4 \cdot 0.016}{\pi \cdot 0.55}} = 0.215 \text{ M},
$$

тогда диаметр трубы по ГОСТ имеет значение 0,219 м.

Скорость движения возвращающегося шлама, движущегося из накопителя в шламовый бассейн, также примем 0,55 *м/с*, а объемный расход рассмотрим близким к расходу для шламового насоса 0,04 *м?/с,* отняв расход шлама в печь, на случай поломки системы управления. Тогда расчетный диаметр трубопровода:

$$
d_{T.B.} = \sqrt{\frac{4 \cdot 0.04}{\pi \cdot 0.55}} = 0.304 \text{ M}.
$$

а диаметр трубы по ГОСТ составляет 0,325 м.

Для организации обратной связи по объемному расходу на трубопроводе возврата шлама установим в качестве примера электромагнитный расходомер Proline Promag 50W ДУ325, способный измерить минимальный расход 30 *м?/ч.*

Далее рассмотрим реализацию модели системы транспортировки шлама в среде имитационного моделирования Matlab SimHydraulic (Рис. 3) на основе рассмотренных математических уравнений [Кривилев, 2005].

В структуру имитационной модели входит шламовый бассейн (Variable Head Two-Arm Tank) из которого шлам через центробежный насос (Centrifugal Pump) подается в накопитель шлама (Variable Head Three-Arm Tank). В модель трубопровода включены местные сопротивления (Pipe Bend), которые представляют собой колена, а также непосредственно трубопровод (Resistive Pipe LP) с вентилем (Ball Valve with Conical Seat). В возвратном трубопроводе установлен расходомер (Hydraulic Flow Rate Sensor Return). Характеристики моделируемой жидкости задаются в блоке (Custom Hydraulic Fluid) [Черных, 2003].

Получим результаты моделирования при ступенчатом воздействии, т.е. при постоянной частоте вращения насоса 1300 *об/мин.* Данная заниженная частота выбрана с учетом того, что при номинальной частоте вращения насоса, а также при закрытом патрубке подачи в печь, возможно переполнение стабилизирующей емкости.

На Рис. 4 изображены графики переходных процессов по результатам моделирования, на которых можно выделить 3 этапа.

На первом этапе до 150 секунды происходит наполнение стабилизирующей емкости. Данный участок нужно рассматривать как транспортное запаздывание при запуске шламового питателя, которое необходимо учитывать при проектировании системы управления возвратом шлама.

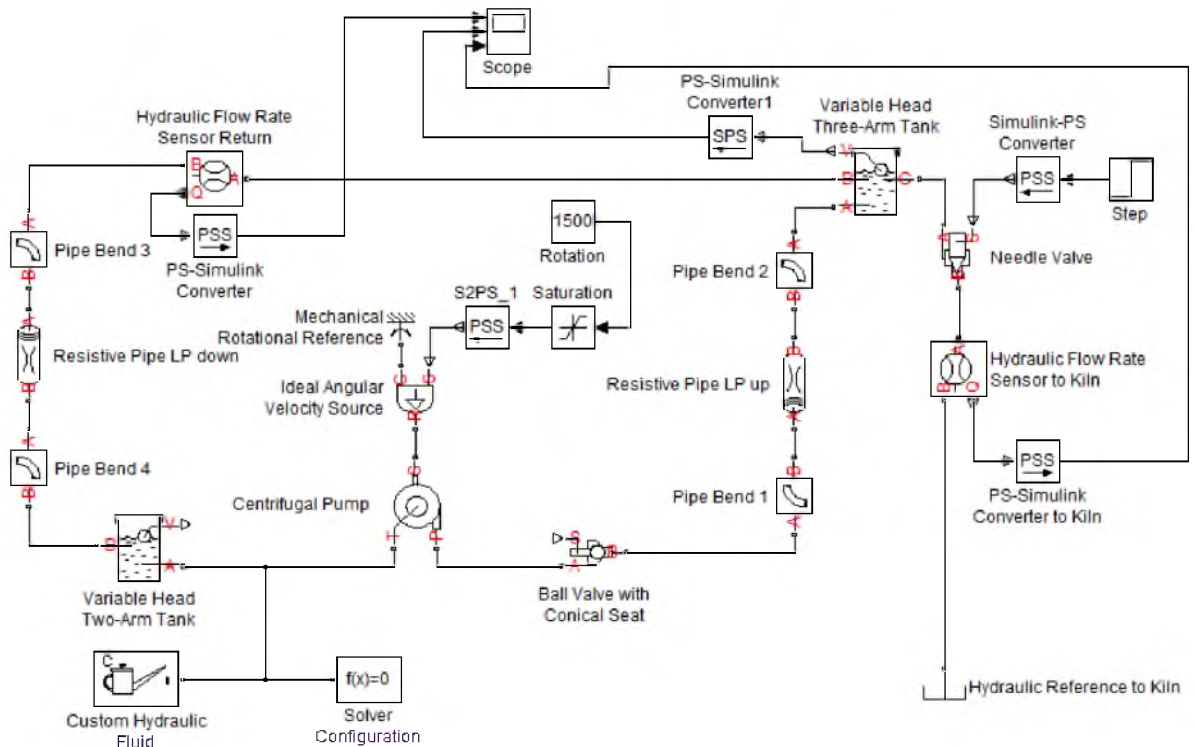

Рис. 3. Имитационная гидродинамическая модель системы транспортировки шлама в среде Matlab Simulink Fig. 3. Simulation simulation model sludge transportation system in the environment of Matlab Simulink

На втором этапе до 250 секунды протекает апериодический переходный процесс наполнения шламом возвратного трубопровода.

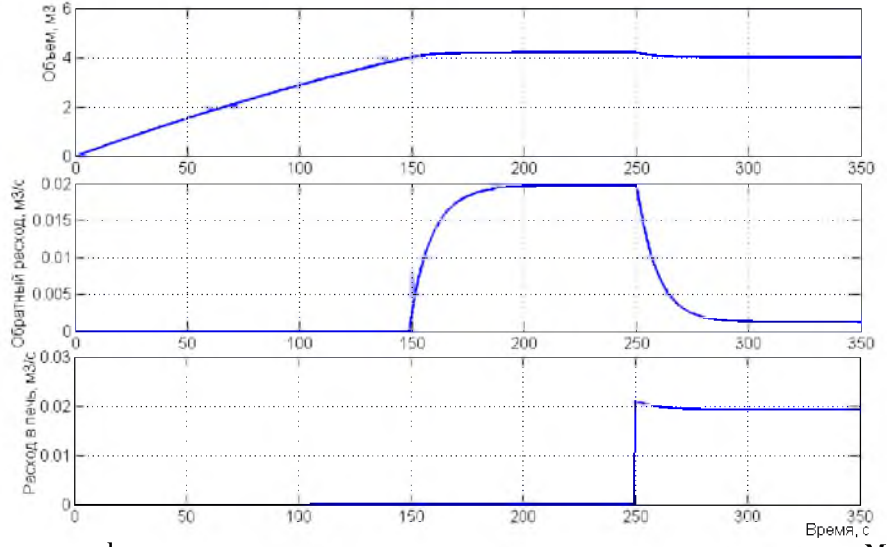

Рис. 4. Построение графика переходного процесса по результатам моделирования в среде Matlab Simulink Fig. 4 . Plotting the transient simulation results in an environment Matlab Simulink

Начало третьего этапа характеризуется переходом патрубка подачи шлама в печь из закрытого в полностью открытое состояние, в результате чего происходит перераспределение расхода шлама, поступающего в емкость в два направления.

Для интенсификации транспортировки шлама возможно применение механического вибрационного воздействия, которое эффективно влияет на увеличение подвижности и улучшение реологических свойств цементных шламов. Однако данные воздействия имеют дрейфующие экстремальные зависимости, для исследования которых была разработана математическая модель движения шлама в виде нелинейной динамической системы [Беседин и др., 2016].

**Выводы.** Поддержание постоянного уровня шлама в буферной емкости при управлении подачей шлама положением колена, позволит стабилизировать процесс перекачивания шлама, исключить колебания расхода шлама и возмущения, обусловленные различными причинами, например, изменением объема подачи и за счет этого повысить качество управления технологическим процессом. Кроме того, предлагаемая схема шламового питателя позволяет снизить энергозатраты за счет уменьшения байпасного возвращения шлама по возвратному шламопроводу.

Полученные результаты моделирования иллюстрируют динамику поведения шламового питателя. Модель позволяет исследовать переходные процессы гидродинамической системы, в ходе которых выявлено наличие транспортного запаздывания при запуске шламового питателя. На основании разработанной модели, представленной в работе, возможен синтез устройства управления частотой вращения насоса для снижения объема возвращаемой в шламовый бассейн сырьевой смеси, также синтез устройства управления дозирующим патрубком для стабилизации подачи шлама в печь.

## **Список литературы References**

Бернштейн Л.А. 1965. Новое в технологии переработки и транспортирования сырья в цементной промышленности. Москва: Издательство литературы по строительству, 192.

Bernshtejn L.A. 1965. Novoe v tehnologii pererabotki i transportirovanija syr'ja v cementnoj promyshlennosti. Moskva: Izdatel'stvo literatury po stroitel'stvu, 192.

Беседин П.В., Андрущак С.В. 2016. Получение модели объекта управления при движении сырьевого шлама под вибрационным воздействием. Научные ведомости БелГУ, 9 (230): 165-173.

Besedin P.V., Andrushhak S.V. 2016. Poluchenie modeli ob'ekta upravlenija pri dvizhenii syr'evogo shlama pod vibracionnym vozdejstviem. Nauchnye vedomosti BelGU, 9 (230): 165-173.

Беседин П. В., Трубаев П.А. 2004. Исследование и оптимизация процессов в технологии цементного клинкера. Белгород: Изд-во БелГТАСМ: БИЭИ, 420.

Besedin P. V., Trubaev P.A. 2004. Issledovanie i optimizacija processov v tehnologii cementnogo klinkera. Belgorod: Izd-vo BelGTASM: BIJel, 420.

Беседин П.В., Трубаев П.А., Панова О.А., Гришко Б.М. 2011. Некоторые направления энергосбережения в технологии цемента. Цемент и его применение, 2: 130-134.

Besedin P.V., Trubaev P.A., Panova O.A., Grishko B.M. 2011. Nekotorye napravlenija jenergosberezhenija v tehnologii cementa. Cement i ego primenenie, 2: 130-134.

Закгейм А.Ю. 1982. Введение в моделирование химико-технологических процессов. 2-е изд., перераб. и доп. М., Химия, 288.

Zakgejm A.Ju. 1982. Vvedenie v modelirovanie himiko-tehnologicheskih processov. 2-e izd., pererab. i dop. M., Himija, 288.

Касаткин А.Г. 1971. Основные процессы и аппараты химической технологии. 8-ое изд. М.:Химиздат, 783.

Kasatkin A.G. 1971. Osnovnye processy i apparaty himicheskoj tehnologii. 8-oe izd. M.:Himizdat, 783.

Классен В. К. 2004. Основные принципы и способы управления цементной вращающейся печи. Цемент и его применение. 2: 39-42.

Klassen V. K. 2004. Osnovnye principy i sposoby upravlenija cementnoj vrashhajushhejsja pechi. Cement i ego primenenie. 2: 39-42.

Кривилев А. 2005. Основы компьютерной математики с использованием системы MATLAB. Лекс-Книга, 496.

Krivilev A. 2005. Osnovy komp'juternoj matematiki s ispol'zovaniem sistemy MATLAB. Leks-Kniga, 496.

Некрасов Б.Б., Беленков Ю.А. 1976. Насосы, гидроприводы и гидропередачи. М., МАМИ, 128.

Nekrasov B.B., Belenkov Ju.A. 1976. Nasosy, gidroprivody i gidroperedachi. M., MAMI, 128.

Поносова Л.В., Черемных Д.Н., Каверин А.А., Ташлыкова Е.В. 2014. Расчет и моделирование системы трубопроводов в пакете Matlab simulink simscape. Фундаментальные исследования. 11(7): 1507-1511.

Ponosova L.V., Cheremnyh D.N., Kaverin A.A., Tashlykova E.V. 2014. Raschet i modelirovanie sistemy truboprovodov v pakete Matlab simulink simscape. Fundamental'nye issledovanija. 11(7): 1507-1511.

Романков П.Г., Курочкина М.И. 1982. Гидромеханические процессы химической технологии. 3-е изд., перераб. Ленинград: Химия, 288.

Romankov P.G., Kurochkina M.I. 1982. Gidromehanicheskie processy himicheskoj tehnologii. 3-e izd., pererab. Leningrad: Himija, 288.

Черных, И.В. 2003. SIMULINK: среда создания инженерных приложений. Под общ. ред. к.т.н. В.Г. Потемкина. М.: ДИАЛОГ-МИФИ, 496.

Chernyh, I.V. 2003. SIMULINK: sreda sozdanija inzhenernyh prilozhenij. Pod obshh. red. k.t.n. V.G. Potemkina. M.: DIALOG-MIFI, 496.

Пат. 2014112882. Российская Федерация, МПК F 27 B 7/32. Способ регулирования подачи шлама в цементную печь. Беседин П.В., Андрущак С.В., Шарапов Р.Р., Козлов В.К., Новичков С.Г.; заявитель и патентообладатель Белгородский государственный университет; заявл. 02.04.2014; опубл. 2015.06.30.

Pat. 2014112882. Rossijskaja Federacija, MPK F 27 B 7/32. Sposob regulirovanija podachi shlama v cementnuju pech'. Besedin P.V., Andrushhak S.V., Sharapov R.R., Kozlov V.K., Novichkov S.G.; zajavitel' i patentoobladatel' Belgorodskij gosudarstvennyj universitet; zajavl. 02.04.2014; opubl. 2015.06.30.